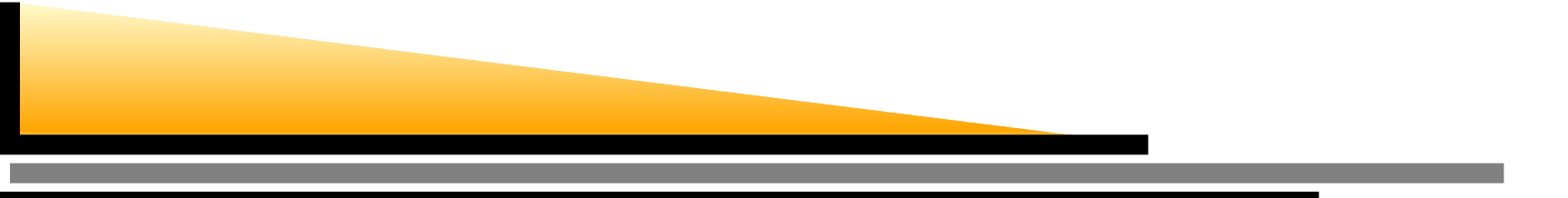

# **BOLCHEMstrumenti per lo sviluppo**

Alberto Maurizi

BOLCHEM Workshop, Bologna, 19 ottobre 2006 – p. <sup>1</sup>

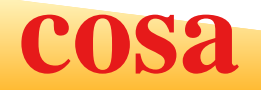

- scelte condivise di codifica
- automazione dei processi
- **CONTROLLO TEVISIONI**

## **scelte di codifica**

- codice esterno: "as is" (p. es.: moduli fotochimici)
- codice interno (es. BOLAM) "as is" but ...
- codice sviluppato in proprio: si segue unmodello
- il codice viene "parcellizzato": una routine <sup>=</sup>un file

### **scelte di codifica**

### SUBROUTINE solar elevation angle(

- Lat, Lon, UniversalTime, DayOfYear, Year,
- . SolarElevationAngle
- $\hspace{1.5cm}$

!+++++++++++++++++++++++++++++++++++++++++++++++++++++++++++++++++++++++

#### ! PURPOSE:

```
! computes the solar elevation angle (SolarElevationAngle)
```

```
! in a given geographic position (Lat,Lon),
```

```
! at a given time (UniversalTime) of the day
```

```
! of a given day of year (DayOfYear)
```

```
! of a given year (Year)
```
!

!

```
! METHOD:
```

```
! [1] http://rredc.nrel.gov/solar/codesandalgorithms/solpos/
```
[2] http://www.pcigeomatics.com/cgi-bin/pcihlp/AVHRRAD%7CDETAILS%7CANG

! AUTHOR:

```
! augh: a.maurizi@isac.cnr.it
```
## **automazione de processi**

uso di Makefile per la gestione dellacompilazione

- necessità di minimizzare gli errori dovuti allaesecuzione manuale di operazioni di routine
- migliore controllo degli errori
- compilazione delle sole parti necessarie

### **controllo revisioni**

- sviluppo collaborativo difficile da gestire
- tenere traccia delle modifiche
- **•** risalire a versioni precedenti
- controllo revisioni necessita "protocollo"
- **SOLUZIONE: CVS "Concurrent Versioning"** System"